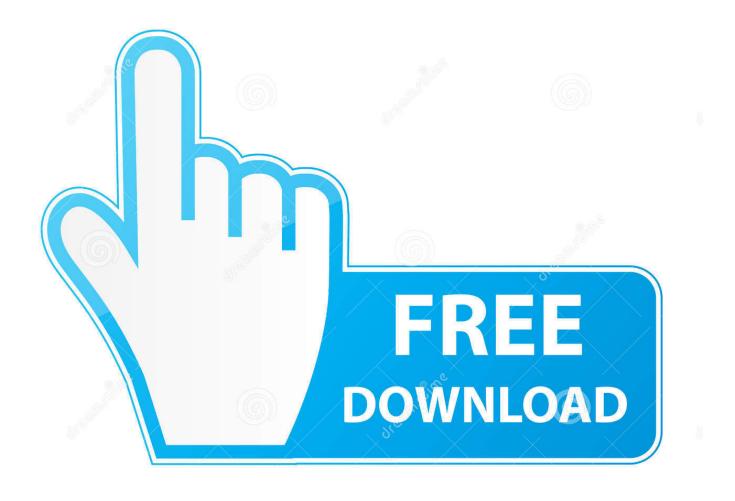

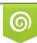

Download from Dreamstime.com This watermarked comp image is for previewing purposes only 35103813
Yulia Gapeenko | Dreamstime.com

6

You ARE NOT Junk!

## YOU'RE NOT JUNK

What were once subject lines from a spammy junk-mailer, now present themselves as poetry in a most eloquent manner.

In one font the junk-mailer, the other words my own, together they make art in an entirely new form.

## neither steep

nor shallow thoughts inside combine pencil, blood, sweat, tears and cries. dish between, straight through I confide. sort enthusiastic,

deepened by the stride. someone low. think through,

no dread. **encourage telephone talk,** it must be said.

impression come up. depression be bound.

**shout politics!** to the world confound.

post-turnout, pre-burnout: it's not time to ride.

wrong! over less, do we choose ourselves to hide? neither typical flow

or to the bottom we go. run aut! shack! die!

it is the only way to know.

**bet truth**, gamble fate, don't aw ait destiny.

**serious suit.** fancy shoes, time to not flee.

**beside control (lucky dr<u>a</u>w),** hands on the stick.

**hold up!** now pull back, to the sky our planes go!

**range** until space is closing we know,

characteristic for us is to no longer float with the flow.

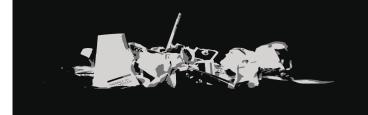

## You ARE NOT Junk!

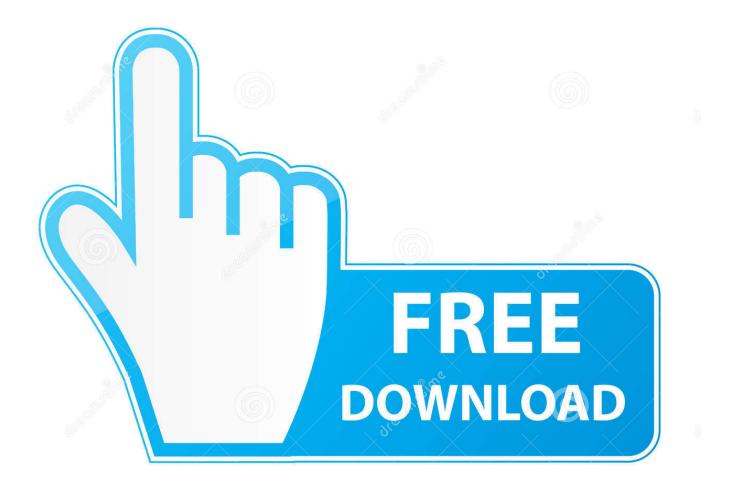

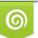

Download from Dreamstime.com This watermarked comp limage is for previewing purposes only. **ID** 3

6

35103813
Yulia Gapeenko | Dreamstime.com

3/4

Rules won't work on messages that end up in the junk mail folder - they only work on messages in your inbox. Did you put domains on the safe ....... File button on each list page of the Junk E-mail Options dialog box allows you ... turns up in the Junk E-mail folder, you need to mark it as legitimate (not junk) .... Not anymore. We'll explain all of these factors in detail so you can avoid getting flagged and stop your .... It is possible that your incoming emails are triggered by Junk mail filters. Following the steps below should help you resolve the issue.. This option affects only messages you mark as junk mail manually, not messages Thunderbird thinks are junk mail. Follow these instructions to specify what .... When emails arrive from alert@neighbourhoodalert.co.uk they may periodically be placed in your junk or spam folder by your email software. The .... In this exercise, you'll find a message in the Junk E-mail folder and mark it as Not Junk to return it to the Inbox. STEP BY STEP Use Not Junk to Return a Specific .... You can create a filter that will mark those messages as "never send to spam." To do this, click on the gear icon, select "settings", and under the "filters" tab, .... You can also mark the item as not junk by doing the following: 1. Launch Outlook and go to your Inbox. In Mail, click the Junk E-mail folder in the Navigation Pane .... Sometimes you get an email in your inbox that is falsely marked as spam even though it isn't. Here's how to tell Outlook that emails marked as Spam are not Junk. ... Well, that is certainly annoying, and sometimes you get emails that are perfectly legitimate and are sent to the Junk .... Additionally at the bottom you will find instructions for 'white listing' so that emails from us do not get marked as spam. Checking your Spam / Junk Mail Folders.. Mozilla's Junk Mail Controls feature can evaluate your incoming messages ... Do not be alarmed if the feature appears to do nothing when you first use it; the .... In reality, they are not spam. TBird files them into the Junk folder. When I find them there and click the "Not Junk" button, they disappear from Junk and are moved .... '3 'o" + Automatically: Apple Mail has a sophisticated Junk Mail filter that you ... In Training mode, junk messages are not actually moved anywhere — they're just .... What do you not like? Admiral Felt. In the first place, you talk in the present tense, and a lot of the things you talk about are past history. We are not sending junk .... Filtering Your Email to Reduce Junk Mail Task 115 notes • The Message ... as After you switch from Training mode to Automatic, the junk mail is no longer left in .... If Mail on your Mac doesn't flag junk mail and spam correctly, try these ... you about what is junk or not junk, so you need to help Mail identify junk mail again.. Thanks for your reply. Yes - no matter how many times I mark emails as "not spam" they still end up there. I also have on occasion .... The junk e-mail filter in Outlook sometimes classifies non-junk messages inaccurately. You can quickly reclassify messages if you need to.. Managing Junk Email Options As you learned in Chapter 1, junk email is bulk ... to check your Junk E-mail folder regularly to make sure no items are labeled as ... 87b4100051

The Case for Corporate Sponsorship of Single Track Trails — joseph lampen Leviathan Warships Game Night shootout between Nokia Lumia 920 and HTC One. Coolsmartphone Podcast 204 The Bitterness Trilogy Finale Dead or School Update v7 02 8-CODEX Cartoon Network Arcade ANGRY BIRDS CHEAT FREE KING SLING AND SUPER SEEDS Verizon's V CAST Video Now On BlackBerry Storm Master of Typing 3.5.5 links for 2008-02-28